## SAP ABAP table V TWIC1001F 1101 {Generated Table for View}

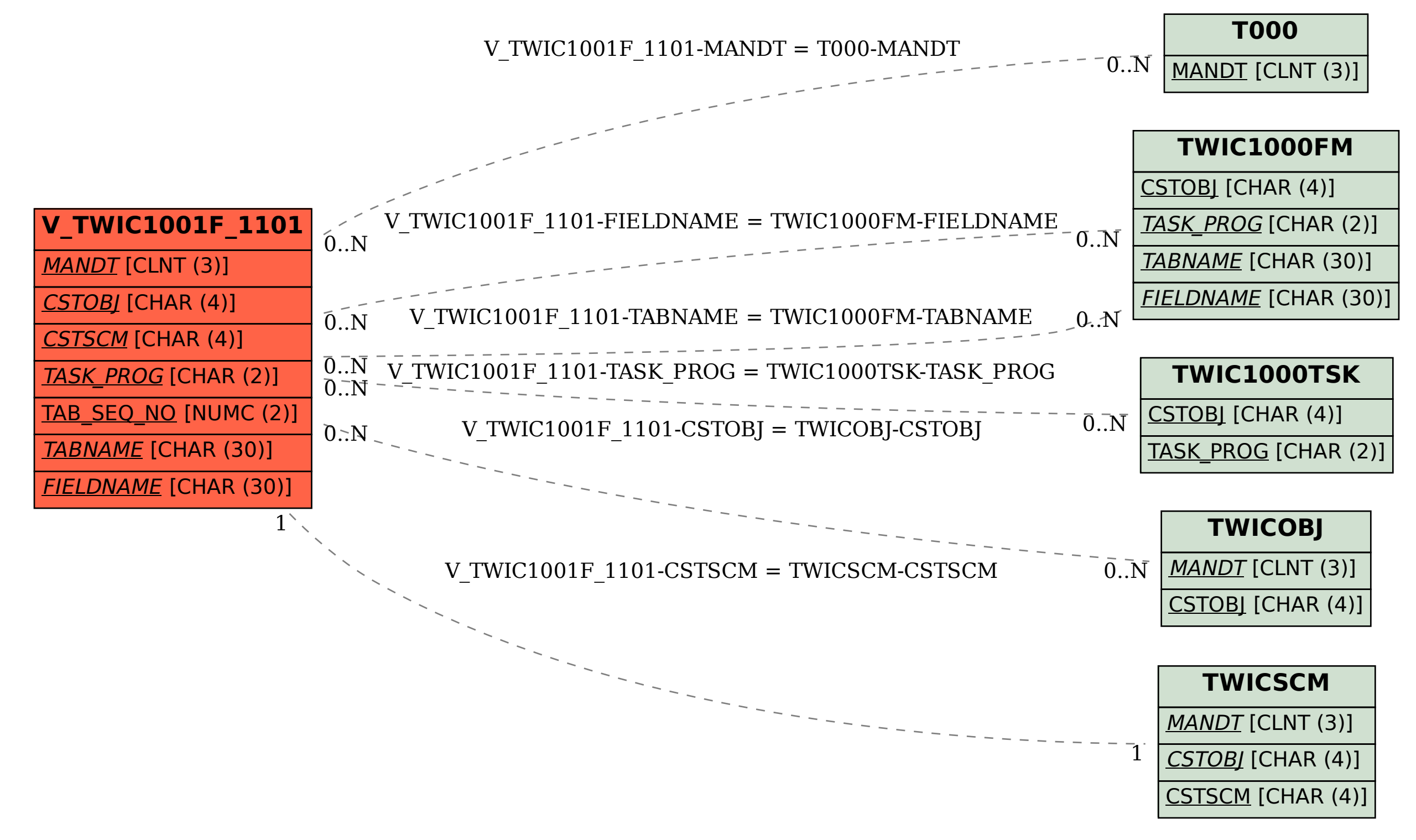